## SAP ABAP table FCOMTS CR\_PHNM {SDOK: Outgoing Links of Physical Information Objects}

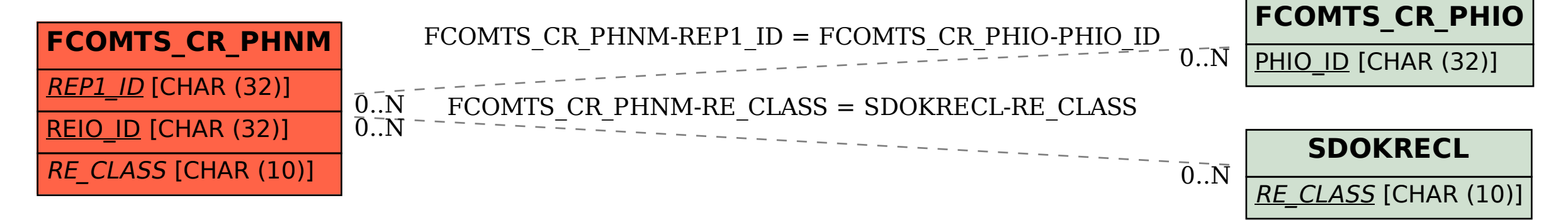